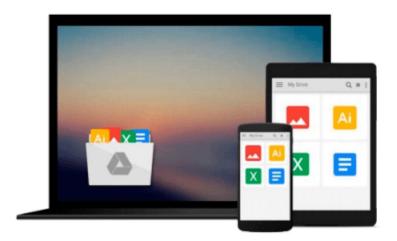

# Getting Started with ABAP: Beginner's Guide to SAP ABAP (Introduction to SAP ABAP)

Brian O'Neill

Download now

Click here if your download doesn"t start automatically

## Getting Started with ABAP: Beginner's Guide to SAP ABAP (Introduction to SAP ABAP)

Brian O'Neill

### **Getting Started with ABAP: Beginner's Guide to SAP ABAP (Introduction to SAP ABAP)** Brian O'Neill

Learn to code in ABAP, SAP's programming language! This book explains ABAP in simple terms, and provides the guidance you need to become fluent in basic ABAP. Once you understand basic ABAP, you'll write your first application, and then get a preview of more advanced language concepts. Step-by-step instructions, sample code, and hands-on exercises help ensure that you can apply the skills you learn to real-life scenarios. With the help of this book you can take your coding to the next level.

- \* Learn basic ABAP and write your first program
- \* Set up and ABAP trial system and master the integrated development environment (IDE)
- \* Develop an example application using strings and text, dates and times, and more

#### **Programming Basics**

Become familiar with the very basics of ABAP, from syntax, string manipulation, and object creation, to code formatting, data types, and application development.

#### **Programming Tools**

Discover the tools at your disposal including the ABAP editor in Eclipse, updated programming features in AS ABAP 7.4, and more.

#### Sample Code

Follow along with step-by-step instructions and full sample code, and become familiar with the intricacies of ABAP as you create your very first programs.

- \* ABAP basics
- \* Flow control
- \* Debugging
- \* Creating tables
- \* Defining objects
- \* Data storage in standard memory
- \* Modularization
- \* Table syntax
- \* Lock objects
- \* Pretty print

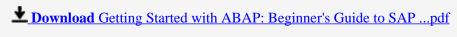

Read Online Getting Started with ABAP: Beginner's Guide to S ...pdf

### Download and Read Free Online Getting Started with ABAP: Beginner's Guide to SAP ABAP (Introduction to SAP ABAP) Brian O'Neill

#### From reader reviews:

#### **Rose Slagle:**

Now a day folks who Living in the era everywhere everything reachable by connect with the internet and the resources within it can be true or not involve people to be aware of each facts they get. How many people to be smart in acquiring any information nowadays? Of course the solution is reading a book. Reading through a book can help persons out of this uncertainty Information specially this Getting Started with ABAP: Beginner's Guide to SAP ABAP (Introduction to SAP ABAP) book as this book offers you rich details and knowledge. Of course the details in this book hundred per-cent guarantees there is no doubt in it you may already know.

#### **Kyle Guthrie:**

Information is provisions for anyone to get better life, information currently can get by anyone at everywhere. The information can be a knowledge or any news even a concern. What people must be consider if those information which is from the former life are challenging to be find than now's taking seriously which one would work to believe or which one the particular resource are convinced. If you receive the unstable resource then you get it as your main information you will have huge disadvantage for you. All of those possibilities will not happen in you if you take Getting Started with ABAP: Beginner's Guide to SAP ABAP (Introduction to SAP ABAP) as your daily resource information.

#### George Pinard:

This book untitled Getting Started with ABAP: Beginner's Guide to SAP ABAP (Introduction to SAP ABAP) to be one of several books this best seller in this year, honestly, that is because when you read this e-book you can get a lot of benefit into it. You will easily to buy this kind of book in the book retail store or you can order it through online. The publisher in this book sells the e-book too. It makes you quicker to read this book, since you can read this book in your Smart phone. So there is no reason to your account to past this reserve from your list.

#### **Charles Towns:**

Do you like reading a publication? Confuse to looking for your chosen book? Or your book had been rare? Why so many problem for the book? But just about any people feel that they enjoy regarding reading. Some people likes looking at, not only science book but in addition novel and Getting Started with ABAP: Beginner's Guide to SAP ABAP (Introduction to SAP ABAP) or maybe others sources were given knowhow for you. After you know how the truly great a book, you feel wish to read more and more. Science e-book was created for teacher or perhaps students especially. Those guides are helping them to put their knowledge. In various other case, beside science guide, any other book likes Getting Started with ABAP: Beginner's Guide to SAP ABAP (Introduction to SAP ABAP) to make your spare time considerably more colorful. Many types of book like here.

Download and Read Online Getting Started with ABAP: Beginner's Guide to SAP ABAP (Introduction to SAP ABAP) Brian O'Neill #YLJ3167FCX5

## Read Getting Started with ABAP: Beginner's Guide to SAP ABAP (Introduction to SAP ABAP) by Brian O'Neill for online ebook

Getting Started with ABAP: Beginner's Guide to SAP ABAP (Introduction to SAP ABAP) by Brian O'Neill Free PDF d0wnl0ad, audio books, books to read, good books to read, cheap books, good books, online books, books online, book reviews epub, read books online, books to read online, online library, greatbooks to read, PDF best books to read, top books to read Getting Started with ABAP: Beginner's Guide to SAP ABAP (Introduction to SAP ABAP) by Brian O'Neill books to read online.

Online Getting Started with ABAP: Beginner's Guide to SAP ABAP (Introduction to SAP ABAP) by Brian O'Neill ebook PDF download

Getting Started with ABAP: Beginner's Guide to SAP ABAP (Introduction to SAP ABAP) by Brian O'Neill Doc

Getting Started with ABAP: Beginner's Guide to SAP ABAP (Introduction to SAP ABAP) by Brian O'Neill Mobipocket

Getting Started with ABAP: Beginner's Guide to SAP ABAP (Introduction to SAP ABAP) by Brian O'Neill EPub